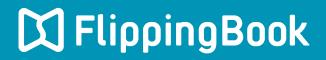

## PUBLISHER 2 QUICK START GUIDE

## Make a flippingbook in four simple steps

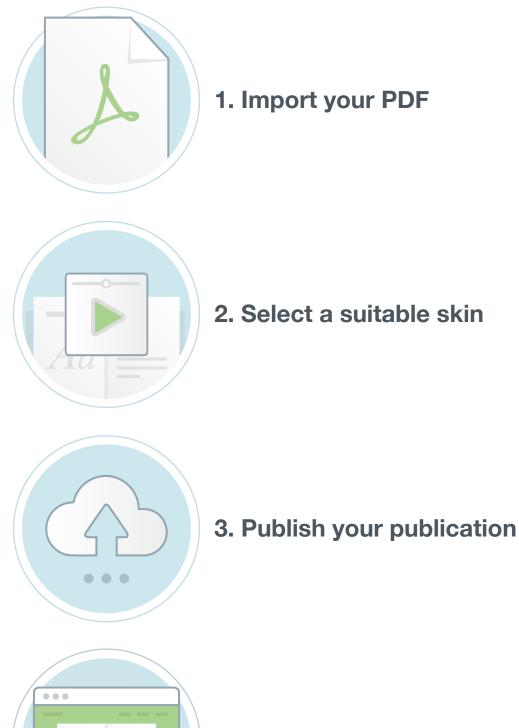

4. Share your publication

## Introduction

FlippingBook Publisher is a Windows application, designed to create online publications with a realistic page-flipping effect from traditional documents like PDFs.

With the help of Publisher 2, you will be able to create online publications with the feel of a real book, but with the interactivity of web technology. You can enrich your content with links and videos to engage audience, and add a table of contents to help them find what they need in a whisk.

This Quick start guide describes the steps to create your first publication in FlippingBook Publisher and get it online. It contains all the necessary steps from start to finish, but no more than that. For more detailed information about all the functionality that FlippingBook Publisher offers, please take a look at our detailed Product Guide.

We wish you good luck with your publications!